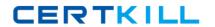

# **IBM**Exam C2090-719

**InfoSphere Warehouse V9.5** 

Version: 3.0

[ Total Questions: 93 ]

## **Question No: 1**

What are two reasons for a combination of database and front-end tool based analytic architectures in a data warehouse implementation? (Choose two.)

- **A.** Less data is moved across the network, making queries run faster.
- **B.** The database can provide consistent analytic calculations and query speed for common queries.
- **C.** The combination of architectures will ensure fast query performance.
- **D.** Multidimensional queries cannot be processed in SQL by the database engine so it must be done using a front-end tool.
- **E.** The front-end tool allows for additional and more complex algorithms specific to applications that use that tool.

Answer: B,E

## **Question No: 2**

After deploying an application, you might need to update it by making changes to one or more data flows. Deploying changes to an existing application is called delta deployment. How do you package changes using delta deployment?

- **A.** Package only the operator or property that has changed.
- **B.** Package the data flow that has changed.
- C. Package the control flow.
- **D.** Package all the items that were originally packaged and use the same profile that was used.

**Answer: C** 

## **Question No: 3**

You are implementing a DB2 Workload Manager (WLM) schema to limit the number of load utilities that can execute concurrently. Which WLM object would be used to accomplish this?

- A. work class with an associated work action and an appropriate threshold
- B. workload with an associated service class and an appropriate threshold
- C. work class with an associated service class and an appropriate threshold

#### IBM C2090-719: Practice Test

D. workload with an associated work action and an appropriate threshold

**Answer: A** 

# **Question No: 4**

Several operators are defined and linked together in DataFlow1. Another set of operators make up DataFlow2. A control flow is defined and both DataFlow1 and DataFlow2 are used. You require that DataFlow1 dynamically change the variable values used in DataFlow2. How can you fulfill this requirement?

- **A.** The inherent design of the SQL Warehouse Tool is that any variable value changed in one data flow is accessible by any other data flow as long as the data flows are defined in the same warehouse project.
- **B.** Using the File Export operator, DataFlow1 writes a file that contains updated variable values. DataFlow2 accesses those updated variable values by reading that same file using an Import File operator.
- **C.** When a control flow is executed, a run profile provides the initial values for all variables. Once those values are set in the run profile, they are in affect for the entire execution of the control flow.
- **D.** Using the File Export operator, DataFlow1 writes a file, containing updated variable values. A variable assignment operator is then used to assign the values in the file to the appropriate variables. DataFlow2 then has access to the updated variable values.

Answer: D

## **Question No: 5**

Relational database and a database model that is often a star or snowflake schema are characteristics of which engine storage structure?

- A. MOLAP
- **B.** ROLAP
- C. Multidimensional cubing
- **D.** Proprietary

**Answer: B** 

**Question No: 6** 

#### IBM C2090-719: Practice Test

Every night, an InfoSphere Warehouse application updates data in a star schema in the datawarehouse. The update process is taking longer than expected and so management decides to begin the update process at an earlier time each day. Which function of the Admin Console will accomplish this task?

- A. Use Manage Processes Update.
- **B.** Use Manage Processes Disable, Update, and Enable.
- C. Use Manage Processes Schedules Update.
- **D.** Use Manage Processes Schedules Suspend and Update.

**Answer: C** 

# Question No: 7

OLAP metadata for a star schema has been defined in the Design Studio and exported as an XML document. Which step(s) are required to deploy the cube to a cube server?

- **A.** Import the cube to the cubing services repository.
- **B.** Import the cube to the cubing services repository and associate the cube with a data source.
- **C.** Import the cube to the cubing services repository, associate the cube with a data source, and add it to a cube server.
- **D.** Import the cube to the cubing services repository, associate the cube with a data source, add it to a cube server, and enable the cube.

**Answer: C** 

#### **Question No:8**

A warehouse application contains a process that in turn contains an activity that references a variable with a final phase of EXECUTION\_INSTANCE. When going through the schedule wizard, which object is actually scheduled?

- A. the process
- **B.** the activity
- **C.** a process profile
- **D.** the warehouse application

**Answer: C** 

# **Question No:9**

Which section of the InfoSphere Warehouse Admin Console menu would be used to schedule an application?

- A. Resources
- B. Common
- C. SQL Warehousing
- **D.** Processes

**Answer: C** 

# **Question No: 10**

Which two modeling techniques are similar in nature in performing prediction except for the type of the predicted value it uses? (For example, one predicts a class label, the other predicts a numeric value.) (Choose two.)

- A. Regression
- **B.** Sequencing
- C. Associations
- **D.** Classification
- E. Clustering

Answer: A,D

# **Question No: 11**

Which two InfoSphere Warehouse components are included in the logical group for the Application Server? (Choose two.)

- A. IBM Data Server Client
- **B.** Intelligent Miner Visualization
- C. WebSphere Application Server
- D. Workload Management plug-in
- E. Design Studio

Answer: A,C

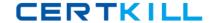

# **Question No: 12**

You need to join three tables together in a data flow. The Table Join operator is placed onto thework area and only has two input ports defined. Which technique should you use to join the three tables?

- **A.** Use the SQL Merge operator to join all three tables.
- **B.** Add an additional input port to the Table Join operator.
- **C.** Use the Table Join operator to join two of the tables and then use the properties view to change the generated SQL.
- **D.** Use the Table Join operator to join two of the tables and then use a second Table Joinoperator to outer join the third.

**Answer: B** 

## **Question No: 13**

Which tool should be used to design a mining flow?

- **A.** Use the data model editor to build the mining data mart.
- **B.** Use the data flow editor to populate a new data mart from normalized tables in your warehouse or from external sources like flat files.
- **C.** Use the data flow editor to build the mining data mart.
- **D.** Use the mining editor to analyze existing data for the mining specific tasks in a production database.

**Answer: D** 

#### **Question No: 14**

What are three valid control flow components?

- **A.** stored procedures, triggers, subprocess
- **B.** process flow, subflow, flow charts
- C. sources, transformers, targets
- D. operators, variables, connections

Answer: D

## **Question No: 15**

A control flow requires the use of a variable that seldom changes after deployment. Which phase should be considered?

- A. EXECUTION\_INSTANCE
- **B.** DEPLOYMENT
- C. DEPLOYMENT\_PREP
- **D. RUNTIME**

**Answer: D** 

# **Question No: 16**

Which type of information extraction for text analytics is defined using Java regular expressions?

- A. list-based
- B. rule-based
- C. dictionary-based
- D. expression-based

**Answer: B** 

#### **Question No: 17**

The administrator has created a data flow that contains a fact table to a dimension table join. Which operators will allow for inserting the output into a permanent database table?

- **A.** Add a Table Target operator and give the target a table name for output.
- **B.** Add a Data Station operator and select create suitable table on the output port.
- **C.** Add a File Export operator and write the data to a file; add a Table Target to load the exported data.
- **D.** Add a Custom SQL operator and a Table Target operator and connect the output of the Custom SQL to the input of the Table Target.